# **PUSTAKAWANPRENEUR DI ERA DIGITAL** *PUSTAKAWANPRENEUR IN DIGITAL ERA*

**Eko Kurniawan<sup>1</sup>**

Pustakawan Universitas Muhammadiyah Yogyakarta

*Abstrak.Salah satu tugas utama pustakawan adalah mengelola dan menyebarluaskan informasi kepada pemustaka. Melalui berbagai informasi yang dikelolanya, pustakawan mempunyai peluang untuk membaca dan menginterpretasikan bacaannya tersebut melalui tulisan, baik di media cetak maupun digital. Paper ini menjelaskan secara detil terkait cara – cara yang dapat dilakukan agar seseorang pustakawan mampu mendapatkan penghasilan tambahan dari tulisan yang telah dipublish di media digital, khususnya di media blog/web. Media blog/web tersebut dapat menghasilkan uang dikarenakan sudah dimonetisasi melalui program Google AdSense. Tujuan paper ini ada agar seorang pustakawan mempunyai jiwa kreatif untuk menambah financial ekonominya melalui membaca dan menulis di media online. Metode yang digunakan dalam paper ini adalah metode deskriptif kualitatif, sedangkan hasil dari penelitian ini yaitu,seorang pustakawan mempunyai peluang yang besar berbagi informasi yang ia miliki kepada user, selaion itu ia juga bisa mendapatkan penghasilan tambahan melalui tulisan – tulisan yang dibagikan melalui web/blog.* 

#### *Kata kunci : Pustakawanpreneur, blog, website, Google AdSense, Pemberdayaan Masyarakat*

*Abstract. One of the main tasks of librarians is to manage and disseminate information to users. Through a variety of information that he manages, librarians have the opportunity to read and interpret the reading through writing, both in print and digital media. This paper explains in detail related to ways that can be done so that a librarian is able to get additional income from writings that have been published in digital media, especially in the media blog / web. The blog / web media can make money because it has been monetized through the Google AdSense program. The purpose of this paper is that a librarian has a creative spirit to increase his financial economy through reading and writing in online media. The method used in this paper is a qualitative descriptive method, while the results of this study are that a librarian has a great opportunity to share the information he has with the user, but he can also earn extra income through writings shared via the web / blog .*

*Keywords: Librarianpreneur, blog, website, Google AdSense, Community Empowerment*

1

<sup>1</sup> [kurniawan@umy.ac.id](mailto:kurniawan@umy.ac.id)

#### **PENDAHULUAN**

Di era digital seperti saat ini, seseorang (termasuk pustakawan) dapat dengan mudah meningkatkan finansial mereka dengan memanfaatkan internet. Peningkatan finansial tersebut bisa didapat dari berbagai cara. Namun, seorang pustakawan dapat memilih dengan caracara yang sesuai dengan keterampilan mereka. Salah satu keterampilan yang harus dimiliki oleh pustakawan yaitu keterampilan menulis.

Keterampilan menulis dapat diaplikasikan melalui blog/web, lalu blog/web tersebut didaftarkan melalui program Google AdSense sehingga ia akan memperoleh penghasilan dari Google. Untuk itu, Google AdSense dinilai sebagai media yang sesuai bagi pustakawan, karena selain bisa meningkatkan penghasilan, pustakawan juga dapat mengembangkan keterampilan menulisnya.

Di lingkungan masyarakat, pustakawan juga dapat berperan aktif dalam membantu meningkatkan finansial mereka. Cara yang dilakukan yaitu memberikan pelatihan terkait bagaimana membuat blog, menulis artikel dan mempublishnya, sehingga dapat memperoleh penghasilan dari Google AdSense. Dari langkahlangkah tersebut, maka pustakawan tida hanyak mampu memajukan perpustakawan saja, melainkan dapat bergerak dalam hal pemberdayaan masyarakat.

Penulis mengambil judul *pustakawan preneur di era digital* dikarenakan :

- 1. Ada beberapa pustakawan yang keluar perpustakaan dikarenakan insentif yang didapatkan tidak cukup untuk kebutuhan sehahari-hari. Untuk itu *paper* ini bertujuan agar seorang pustakawan mempunyai jiwa kreatif, inovatif, dan *entrepreneurship,* untuk itu seorang pustakawan dapat memanfaatkan potensi, peluang, keahlian, maupun keterampilan yang dimiliki agar dapat didayagunakan sehingga dapat mendatangkan manfaat ataupun keuntungam bagi diri sendiri maupun kepada orang lain. Manfaat atau keuntungan tersebut dapat berupa materi/finansial maupun berupa non materi.
- 2. Pada laman

#### <http://semiloka.fppti.or.id/index.php/iala/>

disebutkan bahwa salah satu tujuan khusus diadakannya IALA yaitu agar seorang pustakawan tidak hanya dapat memajukan perpustakaan saja, melainkan bagaimana seorang pustakawan juga dapat memajukan masyarakat melalui pemberdayaan. Untuk itu, pustakawan preneur dapat melakukan pendampingan kepada masyarakat, sehingga pustakawan dapat memberikan manfaat kepada mereka.

Metode yang digunakan dalam penelitian ini adalah metode deskriptif kualitatif,sehingga penulis akan berusahan menjelaskan secara detail terkait masalah atau fenomena yang akan dikaji dalam penelitian ini.

Kaitannya tersebut, maka dalam *paper* ini akan dijelaskan secara detail bagaimana menjadi pustakawan *preneur* di era digital

## **RUMUSAN MASALAH**

Dari uraian di atas, maka rumusan masalah dalam paper ini yaitu bagaimanakah cara yang dilakukan untuk menjadi Pustakawanpreneur di era digital melalui Google AdSense.

#### **METODE PENELITIAN**

Paper ini menggunakan metode deskriptif kualitatif. Bogdan dan Taylor dalam Moleong (2010) mengemukakan bahwa penelitian kualitatif adalah prosedur penelitian yang menghasilkan data deskriptif berupa kata-kata tertulis atau lisan.

## **PEMBAHASAN**

#### **Definisi** *Entrepreneur*

*Entreprenur* merupakan "mental yang memiliki keahlian, kemampuan, ataupun keterampilan dalam mengubah sesuatu menjadi lebih berdaya guna dan mendatangkan manfaat atau keuntungan" (Ridlwan, 2016). Sedangkan Menurut Timmon dalam Apriliyanti (2012) menjelaskan bahwa entrepreneur yaitu "cara berpikir, menelaah, dan bertindak yang didasarkan pada peluang bisnis, pendekatan holistik, dan kepemimpinan yang seimbang". Entrepreneur juga dapat diartikan sebagai "suatu proses penerapan kreativitas dan inovasi untukmemecahkan dan mencari peluang dari masalah yang dihadapi oleh setiaporang dalam kehidupan sehari-hari" (Suryana, 2013).

Dari pengertian di atas maka dapat diambilpengertian bahwa *entrepreneur*  merupakan jiwa kreatif yang dapat menciptakan peluang dan manfaat baik bagi diri sendiri maupun kepada orang lain.

#### **Pustakawanpreneur di Era Digital**

Elonye dan Uzuegbu (2013) Menjelaskan bahwa dalam dunia kepustakawanan, ada beberapa hal yang harus dimiliki oleh pustakawan dalam menjadi Pustakawanpreneur, yaitu :

- 1. Keterampilan teknologi informasi
- 2. Keterampilan literasi informasi
- 3. Keterampilan manajerial

Lebih lanjut ia menjelaskan bahwa, seorang pustakawan dapat melakukan usaha diberbagai hal, diantaranya yaitu :

- 1. Makelar Informasi
- 2. Penerbitan dan Perdagangan Buku
- 3. Pembuatan email dan website

# **Google AdSense Sebagai Media Pustakawan Preneur**

Setelah mempertimbangkan hal di atas, maka pustakawan dapat memilih Google AdSense untuk dijadikan sebagai sarana agar menjadi Pustakawanpreneur. Badriyah dalam Saputri (2018) menjelaskan bahwa Google AdSense merupakan program kerjasama periklanan dengan menggunakan media internet, yaitu website, youtube, atau aplikasi android dengan sistem pembayaran *Pay Per Click (PPC)* atau dibayar berdasarkan jumlah klik.

#### **Jenis Google AdSense**

- 1. Google AdSense Hosted merupakan Google AdSense yang iklannya hanya bisa dipasang di blogger dan di chanel youtube
- 2. Google AdSense Non Hosted yaitu Google AdSense yang iklannya dapat dipasang di semua *platform* dan domain
- 3. Google AdSense Admob yaitu Google AdSense yang iklannya hanya bisa dipasang melalui aplikasi android

Seperti yang dijelaskan di latar belakang, dari ketiga produk Google AdSense tersebut yang sesuai dengan keterampilan yang harus dimiliki oleh pustakawan yaitu Google AdSense yang dipasang pada media web (non hosted). Hal itu dikarenakan Google AdSense non hosted dapat menghasilkan uang jika seseorang rajin menulis artikel, sehingga hal itu membuat pustakawan untuk selalu belajar menulis.

# **Skema Penghasilan Google AdSense**

Penghasilan yang didapatkan dari Google AdSense pada dasarnya bukan murni dari google, melainkan bagi hasil yang didapatkan dari pengiklan. Adapun skemanya yaitu : pengiklan mengiklankan produknya melalui program Google Adword, kemudian ada seseorang yang mendaftarkan blog/webnya ke Google AdSense, jika pendaftaran tersebut diterima maka blog/web itu akan memunculkan iklan, lalu jika ada orang yang berkunjung blog/web tersebut dan membaca artikelnya serta mengeklik iklannya maka yang punya blog/web akan mendapatkan penghasilan.

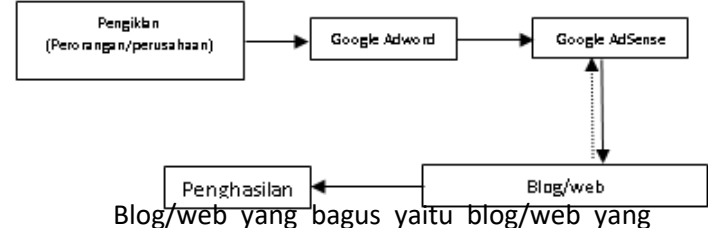

Agar dapat menghasilkan uang dari Google AdSense non hosted, syarat utamanya harus mempunyai blog/web, sehingga ada beberapa tahapan yang harus dilalui, yaitu: :

1. Menentukan tema blog/web yang akan dijadikan sebagai media menulis.

temanya spesifik, sehingga ketika ada visitor ingin mencari informasi lain (yang masih berkaitan), maka mereka dapat mencari juga di blog/web tersebut.

2. Menentukan Menu-Menu Setelah mengetahui tema blog/web yang akan dibuat, langkah berikutnya yaitu

menentukan menu-menu yang akan ditampilkan, sehingga menu-menu inilah yang nantinya akan menjadi acuan di dalam pembuatan artikel.

3. Membuat blog/web

Membuat blog/web dapat dilakukan dengan 2 cara, pertama bisa dilakukan dengan cara *coding* dengan bahasa pemrograman HTML, CSS, php, dan javascript. Namun jika menggunakan cara ini seorang pustakawan harus mahir dalam penggunaan bahasa pemrograman tersebut. Selain itu ia juga dituntut untuk mengetahui bagaimana menggunakan *database.* Cara yang ke dua untuk membuat blog/web yaitu dengan menggunakan CMS *(content management system).* CMS merupakan "suatu sistem yang digunakan untuk mengelola dan memfasilitasi proses pembuatan, pembaharuan, dan publikasi content secara bersama *(collaborative content management)"* (Kartchner, 1998). Dengan menggunakan CMS pustakawan tinggal merubah konten ataupun menu yang ada di dalamnya.

Untuk itu, cara yang ke dua ini sangat cocok dilakukan oleh pustakawan, karena pustakawan tidak dituntut untuk mempunyai kemampuan IT yang lebih. CMS yang dapat digunakan yaitu :

- a. Wordpress
- b. Jomla
- c. Drupal
- d. Blogger

Dari ke-empat CMS di atas, yang mudah diaplikasikan yaitu Blogger, dikarenakan menu yang ada di dalamnya sangat sederhana, sehingga hal ini memudahkan pustakawan dalam proses *custom.* Untuk membuat blog, pustakawan cukup masuk ke blogger.com, kemudian login dengan email gmail lalu memasukkan judul blog serta alamat yang diinginkan.

4. Setting *template* menjadi *responsive*

*Template* merupakan desain tampilan *interface website*, sedangkan template *responsive* merupakan desain *website* yang menyesuaikan dengan layar pembukanya.

Untuk melakukan pengaturan template *responsive,* pustakawan tidak perlu

membuat secara manual, cukup mendownload template gratis dari penyedia template blogger.

Misalnya : [https://btemplates.com](https://btemplates.com/) atau [https://gooyaabitemplates.com](https://gooyaabitemplates.com/)

5. *Custom* domain

*Custom* domain merupakan langkah yang dilakukan untuk merubah nama domain yang awalnya masih blogspot.com mejadi domain lain. Misalnya .com .id .net .co.id dan sebagainya. Tujuan *custom* domain ini yaitu agar visitor lebih gampang menghafal nama domain kita. Selain itu, perubahan nama domain ini bisa menjadi brand suatu *website.* Pembelian domain tersebut dapat dilakukan melalui google domain, atau bisa menggunakan penyedia jasa domain di Indonesia seperti Idwebhost, Niagahoster, Rumah web, atau Idhostinger.

6. Posting artikel sesuai dengan tema

Di tahap awal ini, pustakawan harus posting antara 10 – 15 artikel. Artikel yang diposting harus artikel yang original. Artikel original merupakan artikel yang dihasilkan sendiri, bukan dari hasil copy paste. Selain itu, artikel yang di posting tersebut adalah artikel yang belum dipublikasikan di media *online* lainnya.

Pada saat memposting artikel, ada hal yang perlu diperhatikan, yaitu memberikan gambar ilustrasi di setiap artikel. Selain itu, setiap gambar yang telah dilampirkan harus di lengkapi dengan *title* dan *alt text* dengan tujuan agar *search engine* mudah dalam mengindeks gambar tersebut. *Title* dan *alt text* tersebut diambilkan dari judul artikel.

7. Submit ke Google *Webmaster*

Google Webmaster merupakan salah satu web yang disediakan oleh google untuk mengelola indeks *website*. Tujuan utama submit ke Google *Webmaster* yaitu agar artikel yang diposting cepat diindeks oleh *search engine* Google

8. Tunggu antara 1 sampai 2 bulan

Tahapan ini dilakukan agar artikel yang posting semuanya sudah terindeks oleh Google. Hal inilah yang menjadi salah satu pertimbangan diterima tidaknya pada saat *submit* ke Google AdSense.

9. Membuat email Gmail

Dalam proses pendaftaran email, nomor telpon yang digunakan harus unik. Nomor unik yaitu satu nomor telpon hanya boleh digunakan untuk satu email. Email inilah yang nantinya dipakai untuk melakukan pendaftaran Google AdSense.

10. *Submit* ke Google AdSense

Setelah langkah di atas dilakukan, maka dalam tahapan ini pustakawan siap mendaftarkan situsnya melalui program Google AdSense. Ada beberapa langkah dalam proses pendaftaran ini, yaitu :

- a) Masuk ke dalam situs google.com/adsense/ signup
- b) Ketikkan URL situs
- c) Pilih Negara anda
- d) Klik next
- e) Isikan identitas anda dengan lengkap. Identitas ini akan digunakan untuk menerima surat yang berisi kode PIN.
- f) Pasang kode iklan ke dalam situs.
- g) Menunggu email balasan dari Google AdSense. Email tersebut berisi keterangan persetujuan atau penolakan terkait situs yang telah didaftarkan. Jika situs disetujui maka secara otomatis situs tersebut akan menampilkan iklan, namun jika ditolak maka bisa mengajukan permohonan lagi.

Setelah akun disetujui, pustakawan dapat menjual akun tersebut seharga Rp. 250.000 sampai Rp. 700.000 per akun. Namun pustakawan juga bisa menggunakan akun itu untuk dipasang di websitenya sendiri. Untuk bisa menghasilkan uang maka pustakawan harus menulis/posting artikel, dan berupaya agar websitenya dapat dikunjungi oleh orang banyak.

## **Menaikkan Jumlah Visitor**

Seperti yang dijelaskan di atas, agar dapat memperoleh penghasilan dari Google AdSense maka pustakawan harus meningkatkan visitor *websitenya.* Ada dua cara yang bisa dilakukan, yaitu melalui metode organik dan non organik.

#### **Metode Organik**

Merupakan metode yang digunakan untuk menaikkan visitor yang berasal dari *search engine.* Hal ini dapat dilakukan jika pustakawan mempunyai kemampuan SEO *(search engine optipation)*. SEO merupakan "serangkaian proses yang di lakukan secara sistematis yang bertujuanuntuk meningkatkan volume dan kualitas trafik dari mesin pencari menuju alamat situs web tertentu dengan memanfaatkan mekanisme kerja alami algoritma mesin pencari tersebut" (Rahman,2014). SEO sendiri dibagi menjadi dua, yaitu SEO on-page dan SEO offpage. Khusus metode organik ini, pustakawan cukup mengetahui metode SEO on-page, yaitu bentuk optimasi SEO yang diterapkan pada konten yang diterbitkan. Saat konten terbit, maka pada saat itu pula Anda menerapkan SEO di dalamnya, ada beberapa langkah yang dapat dilakukan dalam optimasi SEO on-page, yaitu :

1. *Research keyword*

*Research keyword* merupakan :

"cara mencari kata kunci yang sering dimasukkan oleh orangorang pada mesin pencari yang tentunya sesuai dengan topik dari artikel/laman dari situs" (Joe, 2017).

Ada beberapa media yang dapat digunakan dalam melakukan *Research keyword*, yaitu Google *Autocomplete* (*Suggestions*), Google *Related Search,*  dan Google *keyword planner.*

- 2. Menuliskan kata kunci yang dibidik pada paragraf pertama pada artikel yang diposting
- 3. Menggunakan *keyword density* (mengulang-ulang kata kunci yang dibidik).
- 4. Menggunakan sinonim dari kata kunci yang dibidik
- 5. Membuat artikel yang bisa menjawab permasalahan *user.*  Artikel yang bisa menjawab permasalahan *user* yaitu artikel yang membahas informasi secara lengkap dan detail, sehingga *user* puas dengan artikel yang dibaca. Kepuasan tersebut salah

satunya bisa dilihat dari seberapa lama *visitor* mengakses blog/web.

- 6. Menggunakan *link internal Link internal* berfungsi agar *user* bisa mengeksplore isi dari situs, sehingga *user* bisa menghabiskan waktu di situs tersebut.
- 7. Gunakan *heading*, h1 untuk judul posting, h2 untuk sub judul.
- 8. Optimasi gambar

Optimasi gambar ini dilakukan dengan cara mengganti nama *file* gambar sesuai dengan topik yang dibahas, perbaiki gambar agar ukurannya tidak terlalu besar sehingga *loading* situs tidak menjadi lambat, lengkapi dengan *title* dan *alt text* fungsinya agar google bisa mengindeks gambar tersebut.

- 9. *Update* artikel secara konsisten agar kelihatan aktif, hal itu dapat memberikan sinyal positif kepada mesin pencari.
- 10. Menulis artikel sesuai dengan topik

## **Metode Non Organik**

Metode non organik merupakan metode yang digunakan untuk mendatangkan *visitor* dengan cara mempromosikan/menaruh link di situs lain *(referral)*. Promosi ini dapat dilakukan dengan cara geratis maupun berbayar. Promosi geratis dapat dilakukan dengan cara share di sosial media, atau menambahkan *link* di bagian komentar situs lain. Sedangkan cara promosi berbayar dapat dilakukan salah satunya dengan cara beriklan di Fb Ads. Fb Ads merupakan fitur yang ditawarkan oleh Facebook untuk mempromosikan atau mengiklankan suatu Fan Page yang sebelumnya sudah dibuat oleh pengguna Facebook dengan jangkauan yang berbeda dan dapat diatur oleh pemasang iklan tersebut (Mengenal Tentang Facebook Ads untuk Marketing Online, t.thn.).

## **Penghasilan Google AdSense**

Seperti penjelasan di awal, bahwa Google AdSense akan membayar sesuai dengan klik yang dilakukan oleh visitor. Google akan membayarkan ketika pendapatan sudah mencapai ambang batas, minimal \$ 100 atau sekitar Rp. 1400.000,-.

Pembayaran dapat dilakukan melalui kantor pos, paypal, atau bisa melalui rekenng bank.

# **Peran Pustakawan preneur di dalam Masyarakat**

Ketika seorang pustakawan menjadi Pustakawanpreneur, pustakawan dapat *share* pengalamannya tersebut kepada masyarakat yang benar-benar membutuhkannya. Sehingga pustakawan tidak hanya mampu melakukan pemberdayan dibidang pendidikan, namun pustakawan juga bisa melakukan pemberdayaan dibidang sosial ekonomi.

Pemberdayaan tersebut dapat dilakukan dengan cara :

- 1. Melakukan pelatihan pembuatan blog/website
- 2. Melakukan pelatihan kepenulisan
- 3. Melakukan pelatihan monetisasi blog/AdSense
- 4. Melakukan pelatihan optimasi blog/website agar banyak pengunjungnya.

Pelatihan-pelatihan tersebut dapat dilakukan ketika seorang pustakawan sudah benar-benar menguasasi ilmu di atas, sehingga materi yang disampaikan akan maksimal.

## **Resiko Menjadi Pustakawan preneur**

Sama halnya dengan pelaku wirausaha yang lain, menjadi pustakawan preneur pun mempunyai resiko yang harus dihadapi. Salah satu resiko tersebut yaitu *banned.* Penyebab adanya *banned*  biasanya disebabkan karena aktifitas klik yang mencurigakan. Misalnya ada ornag yang iseng klik iklan sebanyak banyaknya, maka otomatis akun AdSense tersbeut akan *banned.* Solusi yang dapat dilakukan yaitu memasang skrip anti *banned.* Sehingga jika ada orang sudha klik iklan sekali, maka iklan tidak akan muncul lagi.

# **Relevansi Pustakawan preneur terhadap Perguruan Tinggi**

Salah satu Tri Dharma Perguruan Tinggi yaitu pengabdian masyarakat. Sehingga pustakawan perguruan tinggi pun berkewajiban untuk mendukung Tri Dharma tersebut. Hal yang dapat dilakukan yaitu dengan cara menjadi pustakawan preneur seperti yang telah disebutkan di atas,

Sehingga pustakawan dapat bermanfaat di lingkungan masyarakat.

## **PENUTUP**

#### **Kesimpulan**

Dari uraian di atas dapat diambil kesimpulan bahwa, di era digital seperti saat ini pustakawan dapat memperoleh penghasilan tambahan melalui internet. Cara-cara tersebut dapat dishare kepada masyarakat disekilingnya, sehingga pustakawan dapat membantu orang lain dalam mendapatkan tambahan penghasilan. Penghasilan tambahan tersebut bisa dihasilkan dengan cara menulis di blog/web yang sudah termonetisasi melalui program Google AdSense. Selain mendapatkan penghasilan, masyarakat juga bisa belajar untuk menulis, sehingga kemampuan menulis pustakawan semakin terasah.

## **DAFTAR PUSTAKA**

- Aprilianty, E. (2012). Pengaruh Kepribadian Wirausaha, Pengetahuan Kewirausahaan, dan Lingkungan Terhadap Minat Berwirausaha Siswa SMK. Jurnal pendidikan vokasi UNY, 2(2), 2.
- Elonye, G.U. & Uzuegbu, C. P. (2013). *Entrepreneurial opportunities for library and information science professionals in*

*contemporary society. The Research Librarian,* 7, 23-42

- Joe. (2017, 8 5). *Panduan Lengkap Keyword Research*. Diakses melalui Dewa Web: [http://bit.ly/2Sepyu8](http://bit.ly/2Sepyu8%20tanggal%2011%20Juli%202017) tanggal 11 Juli 2017
- Kartchner, Chris. 1998. *Content Management Systems: Getting from Concept to Reality*. Michigan : Mlibrary Digital Collection
- *Mengenal Tentang Facebook Ads untuk Marketing Online*. (n.d.). Diakses melalui Wolacom: [http://bit.ly/2YQdTEc](http://bit.ly/2YQdTEc%20tanggal%2012%20Juli%202019) tanggal [12 Juli 2019](http://bit.ly/2YQdTEc%20tanggal%2012%20Juli%202019)
- Moleong, Lexy J. (2012). *Metodologi Penelitian Kualitatif.* Bandung: PT RemajaRosdakarya.
- Rahman, S. (2014). *Jago SEO Cara Instan Gak Pakai Pusing.* Kompas Gramedia Building. Jakarta.
- Ridlwan , Burhanuddin. Et.al (2016) *Kewirausahaan (Entrepreneurship) Dalam Perspektif Qur`an dan Hadits.* Discoveri Ilmu Pengetahuan Unhasy: Jombang
- Suryana, Kewirausahaan (2013). *Kiat dan Proses Menuju Sukses,* Salemba Empat : Jakarta